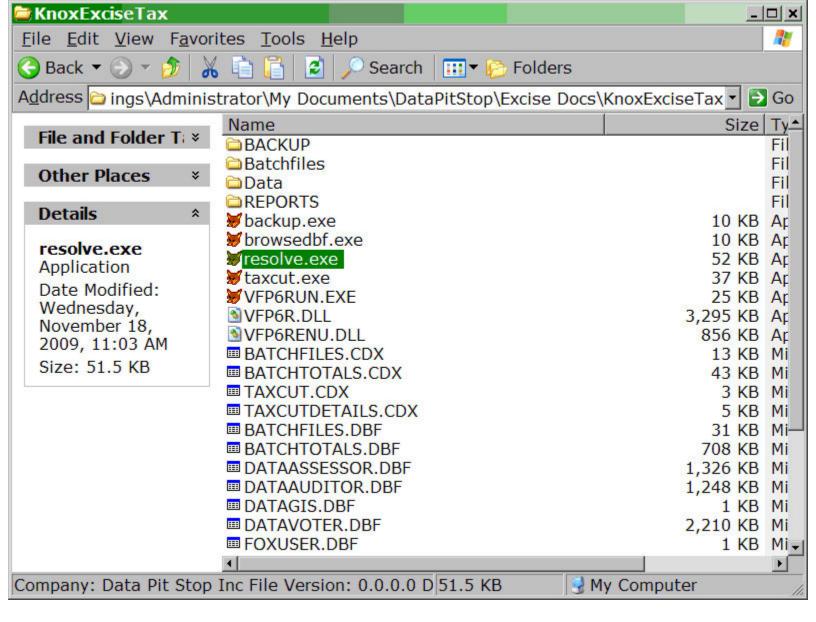

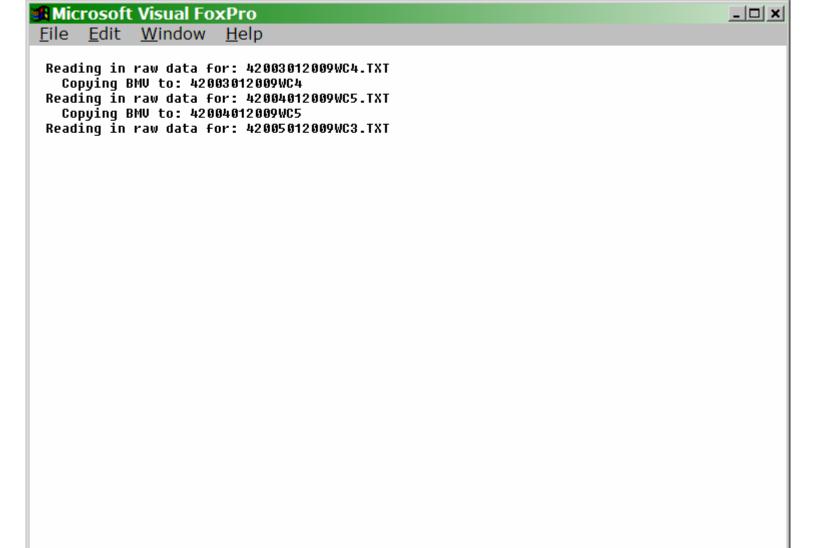

stripspace |<g:>| Exclusive | Rec: 13721/36241 | | NUM

<u>File Edit Window Help</u>

## File previously processed

Current File.: 42006012010WC.TXT

File previously processed...

Do you want to Reprocess this file? (y/n):

If you re-download a file by accident or on purpose when you try to process it the program will ask you if you are sure you want to. If you didn't purposely redownload a file select the "N" option or any resolving you did for that file will be undone.

fileexist |<g:>|Batchfiles |Exclusive |Rec: 216/216 | |NUM

| BMV Batch File L | ist,    | "Tal  | o'' = R | esolve       | "F2" = Men | u "F    | 10"        |
|------------------|---------|-------|---------|--------------|------------|---------|------------|
| Batchname        | Entries | FixEm | Cut     | Excisetax    | Lottery    | Deposit | Offage     |
| 4202009_03TWC1   | 138     | 8     |         | 2,835.50     |            |         | -2,835.5   |
| 4202009_02TWC1   | 124     | 3     |         | 3,330.17     |            |         | -3,330.1   |
| 42020090101WC1   | 36      | 2     |         | 1,011.43     |            |         | -1,011.4   |
| 42008012009WC1   | 106     | 2     |         | 2,956.45     |            |         | -2,956.4   |
| 12007012009WC1   | 172     | 6     |         | 4,836.84     |            |         | -4,836.8   |
| 42006012010WC1   | 173     | 3     |         | 5,279.77     |            |         | -5,279.7   |
| 42006012010WC    | 173     | 3     |         | 5,279.77     |            |         | -5,279.7   |
| 12006012009WC1   | 173     | 3     |         | 5,279.77     |            |         | -5,279.7   |
| 12005012009WC3   | 36,241  | 1,155 |         | 1,079,996.06 |            |         | -1,079,996 |
| 12004012009WC5   | 34,632  | 1,332 |         | 986,707.86   |            |         | -986,707.  |
| 12003012009WC4   | 7,120   |       |         | 228,370.44   |            |         | -228,370.  |
| 12020091109MV731 | 27      |       |         | 1,311.70     | 955.25     |         | -1,311.7   |
| 42020091108MV730 | 8       |       |         | 393.80       | 225.00     |         | -393.8     |
| 12020091107MV729 | 88      | 5     |         | 5,843.86     | 5,146.50   |         | -5,843.8   |
| 42020091106MV728 | 133     |       |         | 8,784.72     | 7,475.08   |         | -8,784.7   |
| 12020091105MV727 | 120     | 6     |         | 8,255.64     | 7,416.67   |         | -8,255.6   |
| 12020091104MV726 | 114     | 3     |         | 7,881.91     | 7,916.34   |         | -7,881.9   |
| 42020091103MV725 | 162     | 11    |         | 9,063.31     | 7,710.26   |         | -9,063.3   |
| 12020091102MV724 | 33      | 2     |         | 2,544.05     | 2,191.00   |         | -2,544.0   |
| 42020091101MV723 | 1       |       |         | 147.85       | 149.00     |         | -147.8     |
| 12020091031MV722 | 34      | 2     |         | 1,997.81     | 1,920.58   |         | -1,997.8   |
| 12020091030MV721 | 115     | 14    |         | 7,658.63     | 7,043.50   |         | -7,658.6   |
| 42020091029MV720 | 115     | 8     |         | 6,870.48     | 6,125.42   |         | -6,870.4   |
| 12020091028MV719 | 113     | 3     |         | 6,168.45     | 5,072.68   |         | -6,168.4   |
| 42020091027MV718 | 190     | 15    |         | 9,686.64     | 8,495.59   |         | -9,686.6   |

| BUSS   7059 E SPRINGTOWN RD   JOHN   19114 E HENRY SIEVERS RD   PALM   7616 W WHEATLAND RD   JOHN   BUSS   12240 N BOB WOLFE RD   BUSS   12240 N BOB WOLFE RD   BUSS   12208 N CO OP RD   BUSS   12208 N CO OP RD   BUSS   15236 N OLD 41   BUSS   15236 N OLD 41   BUSS   15236 N OLD 41   BUSS   107 SNAPP ST   BUSS   107 SNAPP ST   BUSS   311 WABASH   BUSS   311 WABASH   BUSS   311 WABAS   | OAKTOWN OAKTOWN OAKTOWN OAKTOWN OAKTOWN OAKTOWN OAKTOWN OAKTOWN        |
|----------------------------------------------------------------------------------------------------|------------------------------------------------------------------------|
| BUSS 7059 E SPRINGTOWN RD  JOHN 19114 E HENRY SIEVERS RD  PALM 7616 W WHEATLAND RD  001 WASH 8557 N STATE ROAD 550  001 BUSS 12240 N BOB WOLFE RD  001 BUSS 12208 N CO OP RD  001 BUSS 8909 N ELM ST  001 BUSS 15236 N OLD 41  002 BUSS 402 HICKORY ST  002 BUSS 107 SNAPP ST  002 BUSS 311 WABASH  003 JOHN 192 W DECKER CHAPEL RD  003 DECK 10100 S HORRALL RD  004 HARR 207 GRANT ST  004 HARR 4091 S STATE ROAD 241  004 HARR 5662 S WILDWOOD LN  004 HARR 5662 S WILDWOOD LN  004 HARR 5509 E HARTLEY RD                                                                                                    | OAKTOWN VINCENNES VINCENNES BRUCEVILLE OAKTOWN OAKTOWN OAKTOWN OAKTOWN |
| JOHN                                                                                                    | VINCENNES VINCENNES BRUCEVILLE OAKTOWN OAKTOWN OAKTOWN OAKTOWN         |
| PALM 7616 W WHEATLAND RD  001 WASH 8557 N STATE ROAD 550  001 BUSS 12240 N BOB WOLFE RD  001 BUSS 12208 N CO OP RD  001 BUSS 8909 N ELM ST  001 BUSS 15236 N OLD 41  002 BUSS 402 HICKORY ST  002 BUSS 107 SNAPP ST  002 BUSS 107 SNAPP ST  002 BUSS 311 WABASH  003 JOHN 192 W DECKER CHAPEL RD  004 HARR 207 GRANT ST  004 HARR 4091 S STATE ROAD 241  004 HARR 5286 S WATER WORKS RD  004 HARR 5662 S WILDWOOD LN  004 HARR 5509 E HARTLEY RD                                                                                                    | VINCENNES BRUCEVILLE OAKTOWN OAKTOWN OAKTOWN OAKTOWN                   |
| 001 WASH 8557 N STATE ROAD 550 001 BUSS 12240 N BOB WOLFE RD 001 BUSS 12208 N CO OP RD 001 BUSS 8909 N ELM ST 001 BUSS 15236 N OLD 41 002 BUSS 402 HICKORY ST 002 BUSS 107 SNAPP ST 002 BUSS 107 SNAPP ST 003 JOHN 192 W DECKER CHAPEL RD 003 DECK 10100 S HORRALL RD 004 HARR 207 GRANT ST 004 HARR 4091 S STATE ROAD 241 004 HARR 55662 S WATER WORKS RD 004 HARR 5662 S WILDWOOD LN 004 HARR 5509 E HARTLEY RD                                                                                                    | BRUCEVILLE OAKTOWN OAKTOWN OAKTOWN OAKTOWN                             |
| 001 BUSS 12240 N BOB WOLFE RD 001 BUSS 12208 N CO OP RD 001 BUSS 8909 N ELM ST 001 BUSS 15236 N OLD 41 002 BUSS 402 HICKORY ST 002 BUSS 107 SNAPP ST 002 BUSS 311 WABASH 003 JOHN 192 W DECKER CHAPEL RD 003 DECK 10100 S HORRALL RD 004 HARR 207 GRANT ST 004 HARR 4091 S STATE ROAD 241 004 HARR 5286 S WATER WORKS RD 004 HARR 5662 S WILDWOOD LN 004 HARR 5509 E HARTLEY RD                                                                                                    | OAKTOWN OAKTOWN OAKTOWN OAKTOWN                                        |
| 001       BUSS       12208 N CO OP RD         001       BUSS       8909 N ELM ST         001       BUSS       15236 N OLD 41         002       BUSS       402 HICKORY ST         002       BUSS       107 SNAPP ST         002       BUSS       311 WABASH         003       JOHN       192 W DECKER CHAPEL RD         003       DECK       10100 S HORRALL RD         004       HARR       207 GRANT ST         004       HARR       4091 S STATE ROAD 241         004       HARR       5286 S WATER WORKS RD         004       HARR       5662 S WILDWOOD LN         004       HARR       5509 E HARTLEY RD                                                                                                    | OAKTOWN OAKTOWN OAKTOWN                                                |
| 001 BUSS 8909 N ELM ST 001 BUSS 15236 N OLD 41 002 BUSS 402 HICKORY ST 002 BUSS 107 SNAPP ST 002 BUSS 311 WABASH 003 JOHN 192 W DECKER CHAPEL RD 003 DECK 10100 S HORRALL RD 004 HARR 207 GRANT ST 004 HARR 4091 S STATE ROAD 241 004 HARR 5286 S WATER WORKS RD 004 HARR 5662 S WILDWOOD LN 004 HARR 5509 E HARTLEY RD                                                                                                    | OAKTOWN<br>OAKTOWN                                                     |
| 001 BUSS 15236 N OLD 41 002 BUSS 402 HICKORY ST 002 BUSS 107 SNAPP ST 002 BUSS 107 SNAPP ST 003 BUSS 311 WABASH 003 JOHN 192 W DECKER CHAPEL RD 004 BUSS 10100 S HORRALL RD 004 BUSS 10100 S HORRALL RD 004 BUSS 10100 S HORRALL RD 005 BUSS 107 SNAPP ST 006 BUSS 107 SNAPP ST 007 BUSS 107 SNAPP ST 008 BUSS 107 SNAPP ST 009 BUSS 107 SNAPP ST 009 BUSS 107 SNAPP ST 000 BUSS 107 SNAPP ST 000 BUSS 107 S | OAKTOWN                                                                |
| 002       BUSS       402 HICKORY ST         002       BUSS       107 SNAPP ST         002       BUSS       107 SNAPP ST         002       BUSS       311 WABASH         003       JOHN       192 W DECKER CHAPEL RD         003       DECK       10100 S HORRALL RD         004       HARR       207 GRANT ST         004       HARR       4091 S STATE ROAD 241         004       HARR       5286 S WATER WORKS RD         004       HARR       5662 S WILDWOOD LN         004       HARR       5509 E HARTLEY RD                                                                                                    |                                                                        |
| 002     BUSS     107 SNAPP ST       002     BUSS     107 SNAPP ST       003     BUSS     311 WABASH       003     JOHN     192 W DECKER CHAPEL RD       004     DECK     10100 S HORRALL RD       004     HARR     207 GRANT ST       004     HARR     4091 S STATE ROAD 241       004     HARR     5286 S WATER WORKS RD       004     HARR     5662 S WILDWOOD LN       004     HARR     5509 E HARTLEY RD                                                                                                    | OAKTOWN                                                                |
| 002     BUSS     107 SNAPP ST       002     BUSS     311 WABASH       003     JOHN     192 W DECKER CHAPEL RD       004     DECK     10100 S HORRALL RD       004     HARR     207 GRANT ST       004     HARR     4091 S STATE ROAD 241       004     HARR     5286 S WATER WORKS RD       004     HARR     5662 S WILDWOOD LN       004     HARR     5509 E HARTLEY RD                                                                                                    | OAKTOWN                                                                |
| 002     BUSS     311 WABASH       003     JOHN     192 W DECKER CHAPEL RD       003     DECK     10100 S HORRALL RD       004     HARR     207 GRANT ST       004     HARR     4091 S STATE ROAD 241       004     HARR     5286 S WATER WORKS RD       004     HARR     5662 S WILDWOOD LN       004     HARR     5509 E HARTLEY RD                                                                                                    | OAKTOWN                                                                |
| 003         JOHN         192 W DECKER CHAPEL RD           003         DECK         10100 S HORRALL RD           004         HARR         207 GRANT ST           004         HARR         4091 S STATE ROAD 241           004         HARR         5286 S WATER WORKS RD           004         HARR         5662 S WILDWOOD LN           004         HARR         5509 E HARTLEY RD                                                                                                    | OAKTOWN                                                                |
| 003         DECK         10100 S HORRALL RD           004         HARR         207 GRANT ST           004         HARR         4091 S STATE ROAD 241           004         HARR         5286 S WATER WORKS RD           004         HARR         5662 S WILDWOOD LN           004         HARR         5509 E HARTLEY RD                                                                                                    | OAKTOWN                                                                |
| 004 HARR 207 GRANT ST<br>004 HARR 4091 S STATE ROAD 241<br>004 HARR 5286 S WATER WORKS RD<br>004 HARR 5662 S WILDWOOD LN<br>004 HARR 5509 E HARTLEY RD                                                                                                    | DECKER                                                                 |
| 004 HARR 4091 S STATE ROAD 241<br>004 HARR 5286 S WATER WORKS RD<br>004 HARR 5662 S WILDWOOD LN<br>004 HARR 5509 E HARTLEY RD                                                                                                    | VINCENNES                                                              |
| 004 HARR 5286 S WATER WORKS RD<br>004 HARR 5662 S WILDWOOD LN<br>004 HARR 5509 E HARTLEY RD                                                                                                    | MONROECITY                                                             |
| 004 HARR 5662 S WILDWOOD LN<br>004 HARR 5509 E HARTLEY RD                                                                                                    | MONROECITY                                                             |
| 004 HARR 5509 E HARTLEY RD                                                                                                    | MONROECITY                                                             |
|                                                                                                    | MONROECITY                                                             |
| NA LIARD SEAL CHARVEST ACRES DR                                                                                                    | VINCENNES                                                              |
| 004 HARR 2581 S HARVEST ACRES DR                                                                                                    | VINCENNES                                                              |
| 004 PALM 2899 S HICKORY CORNER RD                                                                                                    | VINCENNES                                                              |
| 004 HARR 4132 S HICKORY CORNER RD                                                                                                    | VINCENNES                                                              |
| 004 HARR 5145 E STAGECOACH RD                                                                                                    | VINCENNES                                                              |
| 004 HARR 3365 S STATE ROAD 241                                                                                                    | WHEATLAND                                                              |
| 04 HARR 3365 S STATE ROAD 241                                                                                                    | WHEATLAND                                                              |

| - 13   | 3 687 | <u>W</u> indow <u>H</u> elp |                         |
|--------|-------|-----------------------------|-------------------------|
|        |       |                             | hen done "End" = Find 💶 |
|        | Twp   | Address                     | City                    |
|        |       | 7059 E SPRINGTOWN RD        | OAKTOWN                 |
| +      |       | 19114 E HENRY SIEVERS RD    | VINCENNES               |
|        |       | 7616 W WHEATLAND RD         | VINCENNES               |
|        |       | 8557 N STATE ROAD 550       | BRUCEVILLE              |
|        |       | 12240 N BOB WOLFE RD        | OAKTOWN                 |
| +      |       | 12208 N CO OP RD            | OAKTOWN                 |
|        |       | 8909 N ELM ST               | OAKTOWN                 |
| +      |       | 15236 N OLD 41              | OAKTOWN                 |
| ······ |       | 402 HICKORY ST              | OAKTOWN                 |
|        |       | 107 SNAPP ST                | OAKTOWN                 |
|        |       | 107 SNAPP ST                | OAKTOWN                 |
| 002    | BUSS  | 311 WABASH                  | OAKTOWN                 |
| 003    | JOHN  | 192 W DECKER CHAPEL RD      | DECKER                  |
| 003    | DECK  | 10100 S HORRALL RD          | VINCENNES               |
| 004    | HARR  | 207 GRANT ST                | MONROECITY              |
| 004    | HARR  | 4091 S STATE ROAD 241       | MONROECITY              |
| 004    | HARR  | 5286 S WATER WORKS RD       | MONROECITY              |
| 004    | HARR  | 5662 S WILDWOOD LN          | MONROECITY              |
| 004    | HARR  | 5509 E HARTLEY RD           | VINCENNES               |
| 004    | HARR  | 2581 S HARVEST ACRES DR     | VINCENNES               |
| 004    | PALM  | 2899 S HICKORY CORNER RD    | VINCENNES               |
| 004    | HARR  | 4132 S HICKORY CORNER RD    | VINCENNES               |
| 004    | HARR  | 5145 E STAGECOACH RD        | VINCENNES               |
| 004    | HARR  | 3365 S STATE ROAD 241       | WHEATLAND               |
| 004    | HARR  | 3365 S STATE ROAD 241       | WHEATLAND               |
| ······ |       | 3365 S STATE ROAD 241       | WHEATLAND WHEATLAND     |

| <u>F</u> ile <u>E</u> dit <u>W</u> indo | w <u>H</u> elp |       |                               |              |            |         |                 |
|-----------------------------------------|----------------|-------|-------------------------------|--------------|------------|---------|-----------------|
| BMV Batch File                          | List,          | "Tal  | $\mathbf{p}^{"} = \mathbf{R}$ | esolve       | "F2" = Men | u "F    | -10" <u>-</u> 🗆 |
| Batchname                               | Entries        | FixEm | Cut                           | Excisetax    | Lottery    | Deposit | Offage          |
| 4202009_03TWC1                          | 138            | 8     |                               | 2,835.50     |            |         | -2,835.50       |
| 4202009_02TWC1                          | 124            | 3     |                               | 3,330.17     |            |         | -3,330.17       |
| 42020090101WC1                          | 36             | 2     |                               | 1,011.43     |            |         | -1,011.43       |
| 42008012009WC1                          | 106            | 2     |                               | 2,956.45     |            |         | -2,956.45       |
| 42007012009WC1                          | 172            | 6     |                               | 4,836.84     |            |         | -4,836.84       |
| 42006012010WC1                          | 173            | 3     |                               | 5,279.77     |            |         | -5,279.77       |
| 42006012010WC                           | 173            |       | i i                           | 5,279.77     |            |         | -5,279.77       |
| 42006012009WC1                          | 173            | 3     |                               | 5,279.77     |            |         | -5,279.77       |
| 42005012009WC3                          | 36,241         | 1,155 |                               | 1,079,996.06 |            |         | -1,079,996.06   |
| 42004012009WC5                          | 34,632         | 1,332 |                               | 986,707.86   |            |         | -986,707.86     |
| 42003012009WC4                          | 7,120          |       |                               | 228,370.44   |            |         | -228,370.44     |
| 42020091109MV731                        | 27             |       |                               | 1,311.70     | 955.25     |         | -1,311.70       |
| 42020091108MV730                        | 8              |       |                               | 393.80       | 225.00     |         | -393.80         |
| 42020091107MV729                        | 88             | 5     |                               | 5,843.86     | 5,146.50   |         | -5,843.86       |
| 42020091106MV728                        | 133            |       |                               | 8,784.72     | 7,475.08   |         | -8,784.72       |
| 42020091105MV727                        | 120            | 6     |                               | 8,255.64     | 7,416.67   |         | -8,255.64       |
| 42020091104MV726                        | 114            | 3     |                               | 7,881.91     | 7,916.34   |         | -7,881.91       |
| 42020091103MV725                        | 162            | 11    |                               | 9,063.31     | 7,710.26   |         | -9,063.31       |
| 42020091102MV724                        | 33             | 2     |                               | 2,544.05     | 2,191.00   |         | -2,544.05       |
| 42020091101MV723                        | 1              |       |                               | 147.85       | 149.00     |         | -147.85         |
| 42020091031MV722                        | 34             | 2     |                               | 1,997.81     | 1,920.58   |         | -1,997.81       |
| 42020091030MV721                        | 115            | 14    |                               | 7,658.63     | 7,043.50   |         | -7,658.63       |
| 42020091029MV720                        | 115            | 8     |                               | 6,870.48     | 6,125.42   |         | -6,870.48       |
| 42020091028MV719                        | 113            | 3     |                               | 6,168.45     | 5,072.68   |         | -6,168.45       |
| 42020091027MV718                        | 190            | 15    |                               | 9,686.64     | 8,495.59   |         | -9,686.64       |
| 42020091026MV717                        | 30             |       |                               | 2 051 15     | 1 577 00   |         | -2 051 15       |

| Microsoft Visual FoxPro File Edit Window Help |                                                           |         |               |          |          |         |             |  |  |  |
|-----------------------------------------------|-----------------------------------------------------------|---------|---------------|----------|----------|---------|-------------|--|--|--|
| ,                                             |                                                           |         |               |          |          |         |             |  |  |  |
| BB                                            | BMV Ratch File List "Tah" - Desolve "F2" - Menu "F10" 🗆 🗅 |         |               |          |          |         |             |  |  |  |
|                                               | Export Options                                            | 5       |               |          |          | Deposit | Offage _    |  |  |  |
|                                               | 42<br>Current File.:                                      | 4200601 | 2010146       | v.       |          |         | -2,835.50   |  |  |  |
|                                               | 42 Current File.:                                         | 4200601 | .2010WC       |          |          |         | -3,330.17   |  |  |  |
|                                               | 42 1. Enter                                               |         | -1,011.43     |          |          |         |             |  |  |  |
|                                               | 42 2. Expor                                               |         | -2,956.45     |          |          |         |             |  |  |  |
|                                               | 42 3. Expor                                               |         | -4,836.84     |          |          |         |             |  |  |  |
|                                               | 4. Distrib                                                |         | -5,279.77     |          |          |         |             |  |  |  |
| Þ                                             | 42 5. Expor<br>P. Post                                    |         | -5,279.77     |          |          |         |             |  |  |  |
|                                               | 42 R. Remo                                                |         | -5,279.77     |          |          |         |             |  |  |  |
|                                               | 42 Q. Quit                                                |         | -1,079,996.06 |          |          |         |             |  |  |  |
|                                               | 42                                                        |         | -986,707.86   |          |          |         |             |  |  |  |
|                                               | 42 Enter Sel                                              |         | -228,370.44   |          |          |         |             |  |  |  |
|                                               | 42                                                        |         | -1,311.70     |          |          |         |             |  |  |  |
| П                                             | 42                                                        |         | -393.80       |          |          |         |             |  |  |  |
|                                               | 42                                                        |         |               |          |          |         | -5,843.86   |  |  |  |
|                                               | 42                                                        |         |               |          |          |         | -8,784.72   |  |  |  |
|                                               | 42020091105MV727                                          | 120     | 6             | 8,255.64 | 7,416.67 | -       | -8,255.64   |  |  |  |
|                                               | 42020091104MV726                                          | 114     | 3             | 7,881.91 | 7,916.34 |         | -7,881.91   |  |  |  |
|                                               | 42020091103MV725                                          | 162     | 11            | 9,063.31 | 7,710.26 |         | -9,063.31   |  |  |  |
|                                               | 42020091102MV724                                          | 33      | 2             | 2,544.05 | 2,191.00 |         | -2,544.05   |  |  |  |
|                                               | 42020091101MV723                                          | 1       |               | 147.85   | 149.00   |         | -147.85     |  |  |  |
|                                               | 42020091031MV722                                          | 34      | 2             | 1,997.81 | 1,920.58 |         | -1,997.81   |  |  |  |
|                                               | 42020091030MV721                                          | 115     | 14            | 7,658.63 | 7,043.50 |         | -7,658.63   |  |  |  |
|                                               | 42020091029MV720                                          | 115     | 8             | 6,870.48 | 6,125.42 |         | -6,870.48   |  |  |  |
|                                               | 42020091028MV719                                          | 113     | 3             | 6,168.45 | 5,072.68 |         | -6,168.45   |  |  |  |
|                                               | 42020091027MV718                                          | 190     | 15            | 9,686.64 | 8,495.59 |         | -9,686.64   |  |  |  |
| K                                             | 42020091026MV717                                          | 30      |               | 2 051 15 | 1 577 00 |         | -2 051 15 V |  |  |  |

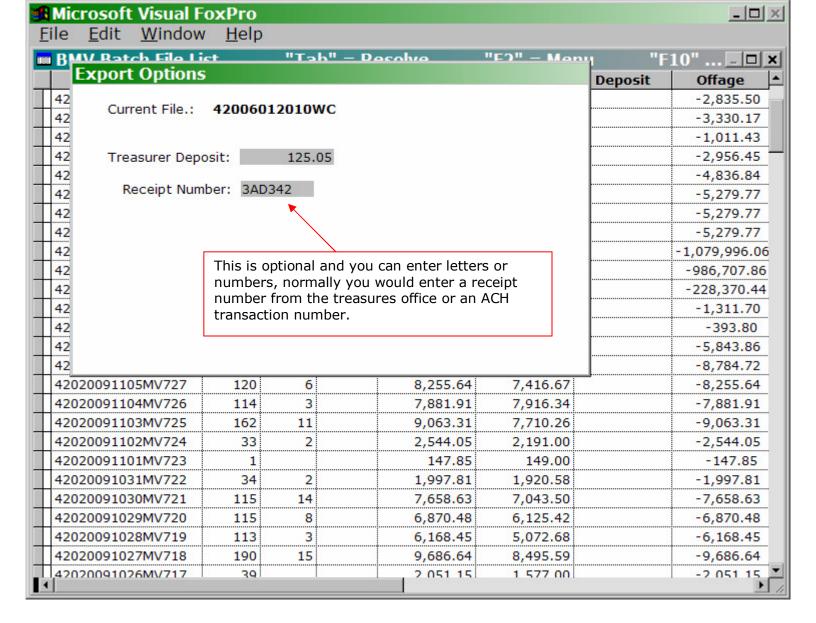

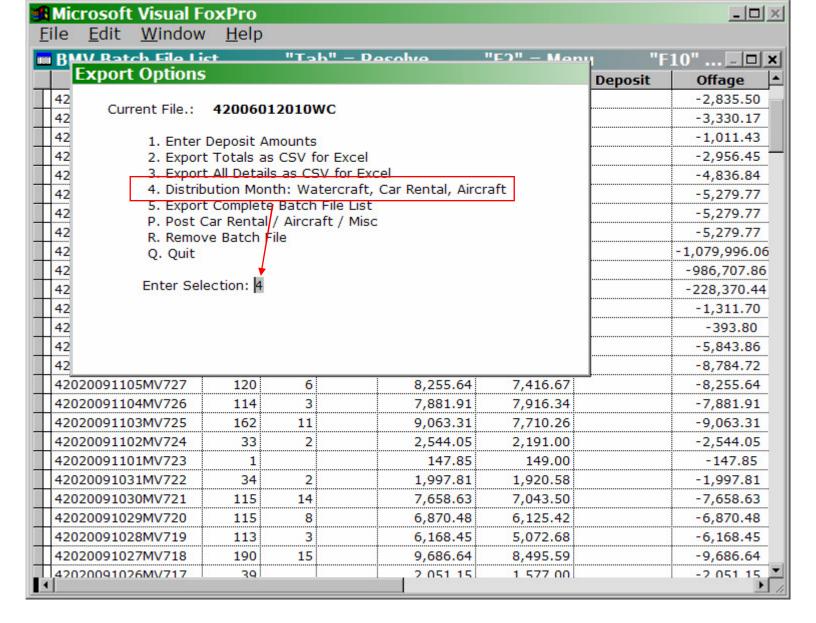

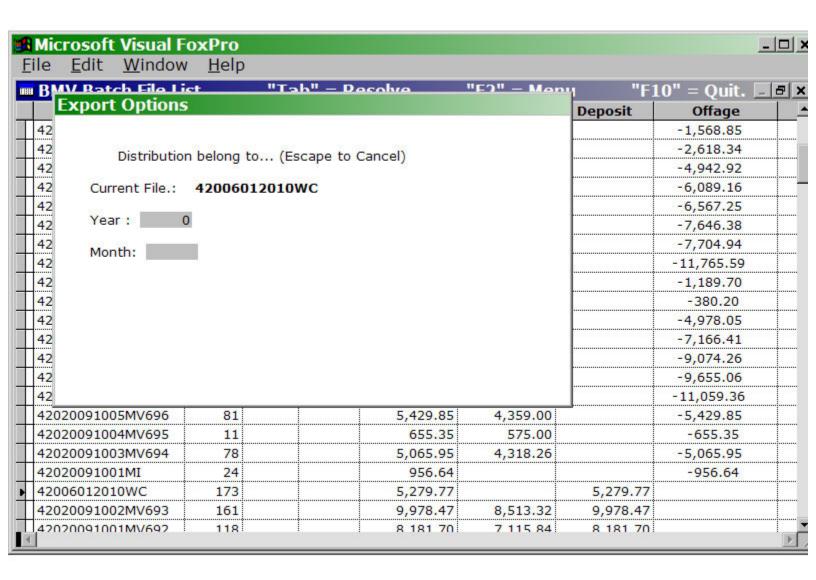

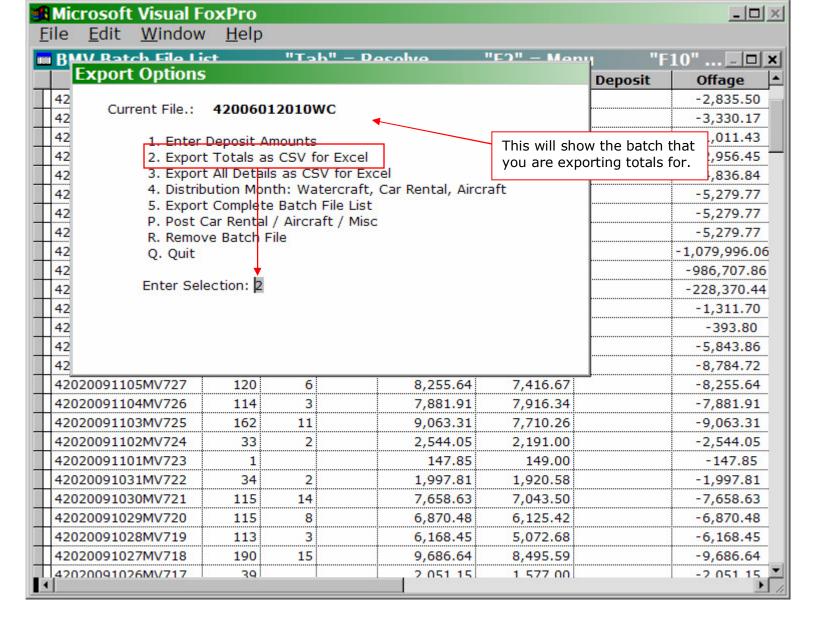

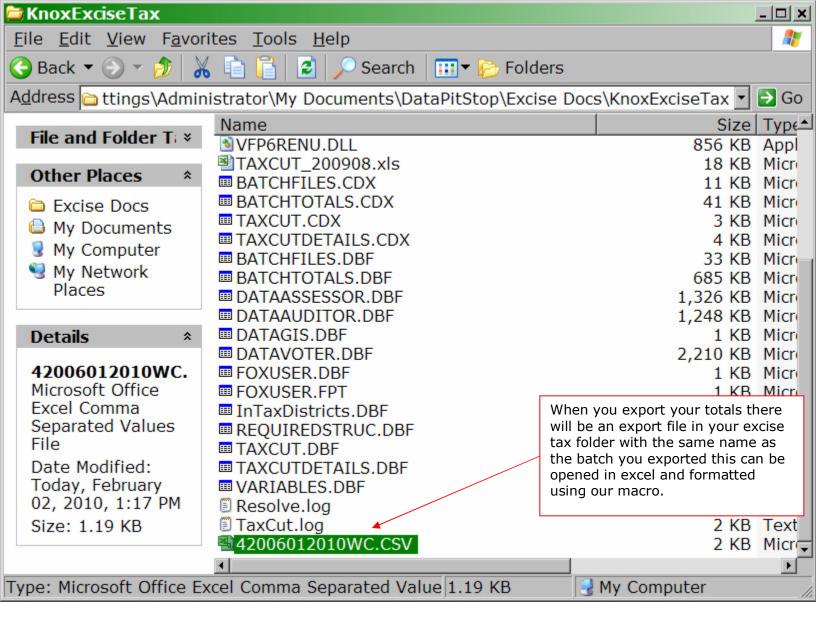

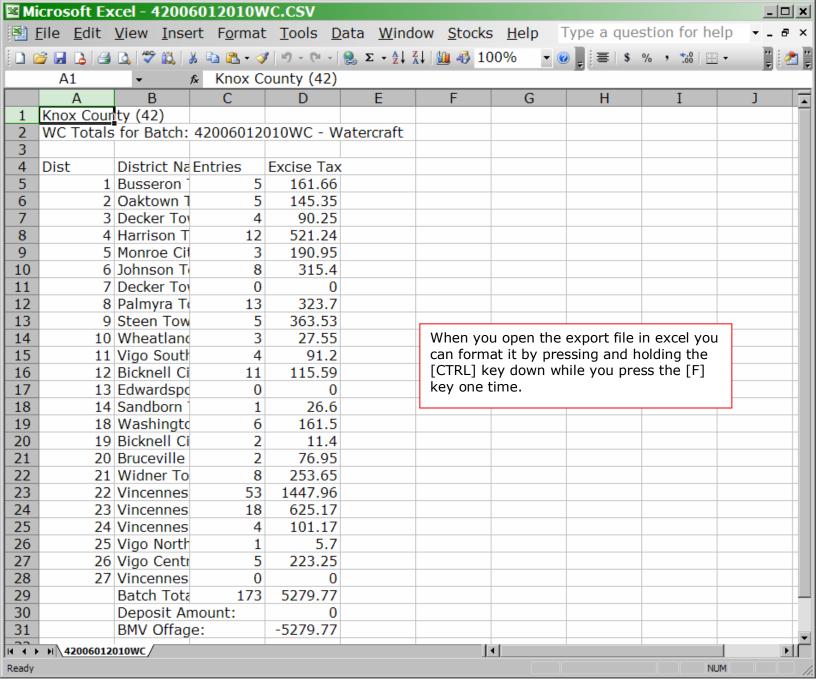

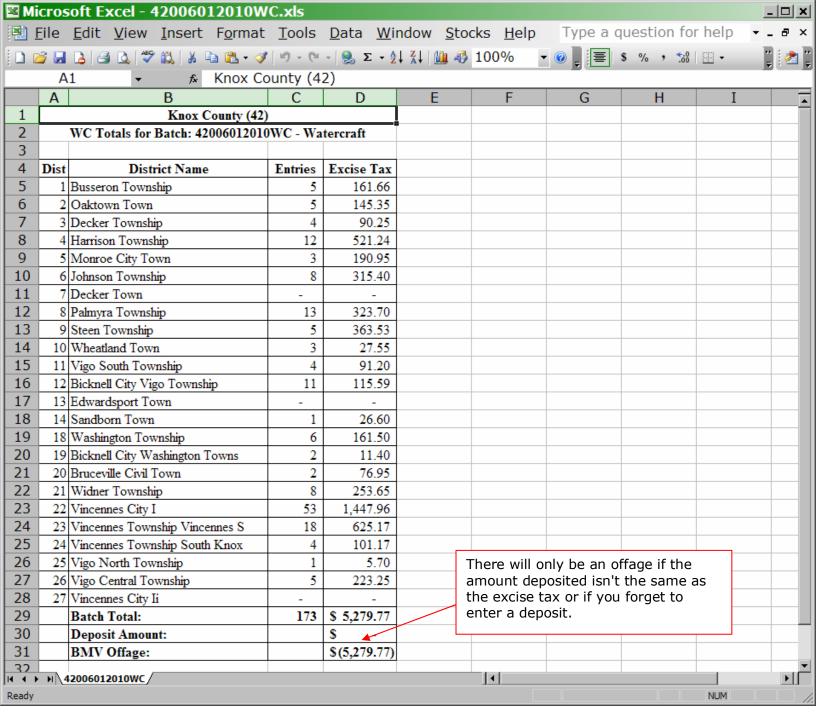